## Woollahra Libraries

# getting started with comics and graphic novels

# Comics Plus

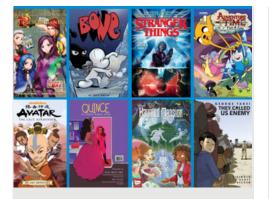

Comics Plus is a digital platform offering access to over 20,000 digital comics, graphic novels, and manga titles for comic fans of all ages. Every title is available 24 hours a day, 7 days a week.

## This guide is for accessing our Comics Plus collection.

#### You will need:

• A current Woollahra Libraries card and password

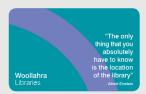

- Internet access
- Any digital device (iOS or Android devices, smart TV or computer)

#### How to:

## Access Comics Plus from your device:

1. Download the free Comics Plus App to your device, available from the **Apple App Store** (Apple devices) or **Google Play Store** (Android)

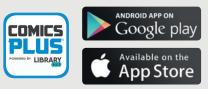

2. To access the complete Comics Plus collection for all ages, open the App and search for **Woollahra Libraries NSW** 

3. Log in with your Library card number

4. To access the Comics Plus collection for children only, open the App and search for Woollahra **Libraries NSW - Children's Library** 

5. Stream or download from over 20,000 popular Comics Plus titles

### How to:

## Access Comics Plus on your computer:

1. Visit our website https://www.woollahra.nsw.gov.au/ Library/digital-library/ecomics

2. Click on the Comics Plus Logo and **Log in** with your library card number

3. Browse or search featured and popular Comics Plus titles to **Read Now** or **Add to My Shelf** 

## Did you know?

- All titles are unlimited simultaneous access
- Checkouts are for seven days. Titles then stay dormant on your shelf displaying a dark cover. To keep reading after seven days, click on the cover and it will be available for another seven days

## Need more help?

Join Woollahra Libraries staff for a free 20 minute one-on-one **Tech Connect** session. Bookings essential. For more information call 9391 7100.